Java PDF

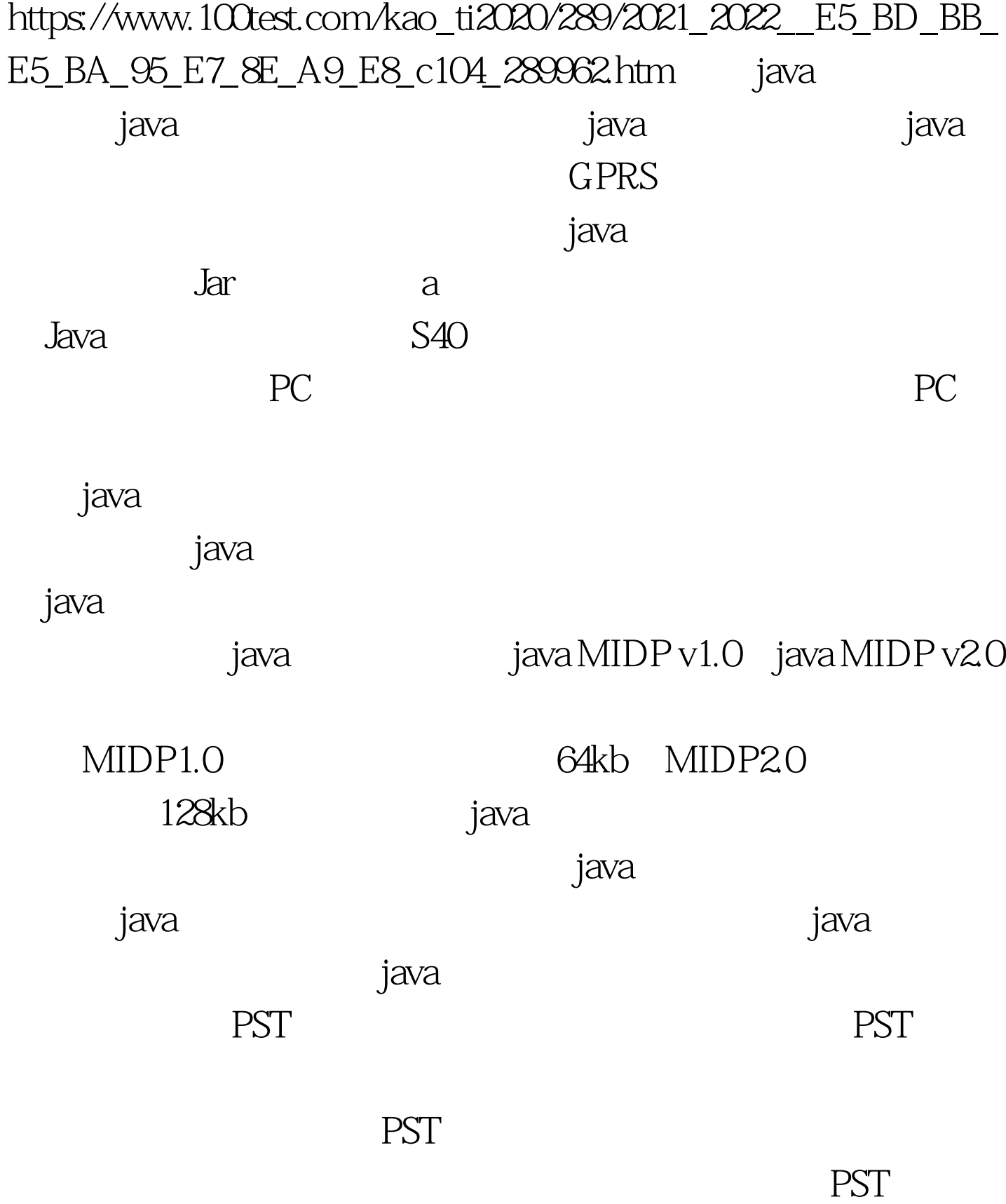

## $(PST)$

# $\textrm{FLEX}$  )

脑也会有提示音。打开PST程序,等电脑提示音消失时就可以 PST "File" " rew" "Kjava File", "OK", "OK", java " Phone" " read" 中的java信息,待成功读取之后,点击"Enable java app loader menu" java  $\frac{44}{100}$  and  $\frac{44}{100}$  and  $\frac{44}{100}$  and  $\frac{44}{100}$  and  $\frac{44}{100}$  and  $\frac{44}{100}$  and  $\frac{44}{100}$  and  $\frac{44}{100}$  and  $\frac{44}{100}$  and  $\frac{44}{100}$  and  $\frac{44}{100}$  and  $\frac{44}{100}$  and  $\frac{44}{100}$  and 设置"中的"java工具",会发现多出了一个"java加载器" , in the contract of the contract of the contract of the contract of the contract of the contract of the contract of the contract of the contract of the contract of the contract of the contract of the contract of the cont ,选择"java加载器",手机会提示"请插上电缆",接着使 Midway (Midway  $\alpha$  , and the contract of the contract of the contract of the contract of the contract of the contract of the contract of the contract of the contract of the contract of the contract of the contract of the contract of th " Motorola USB Modem" Midway , the state  $\lim_{\epsilon\to 0}$  and  $\epsilon$ 

 $j$ ava $j$ ava java " $\cdots$  " "

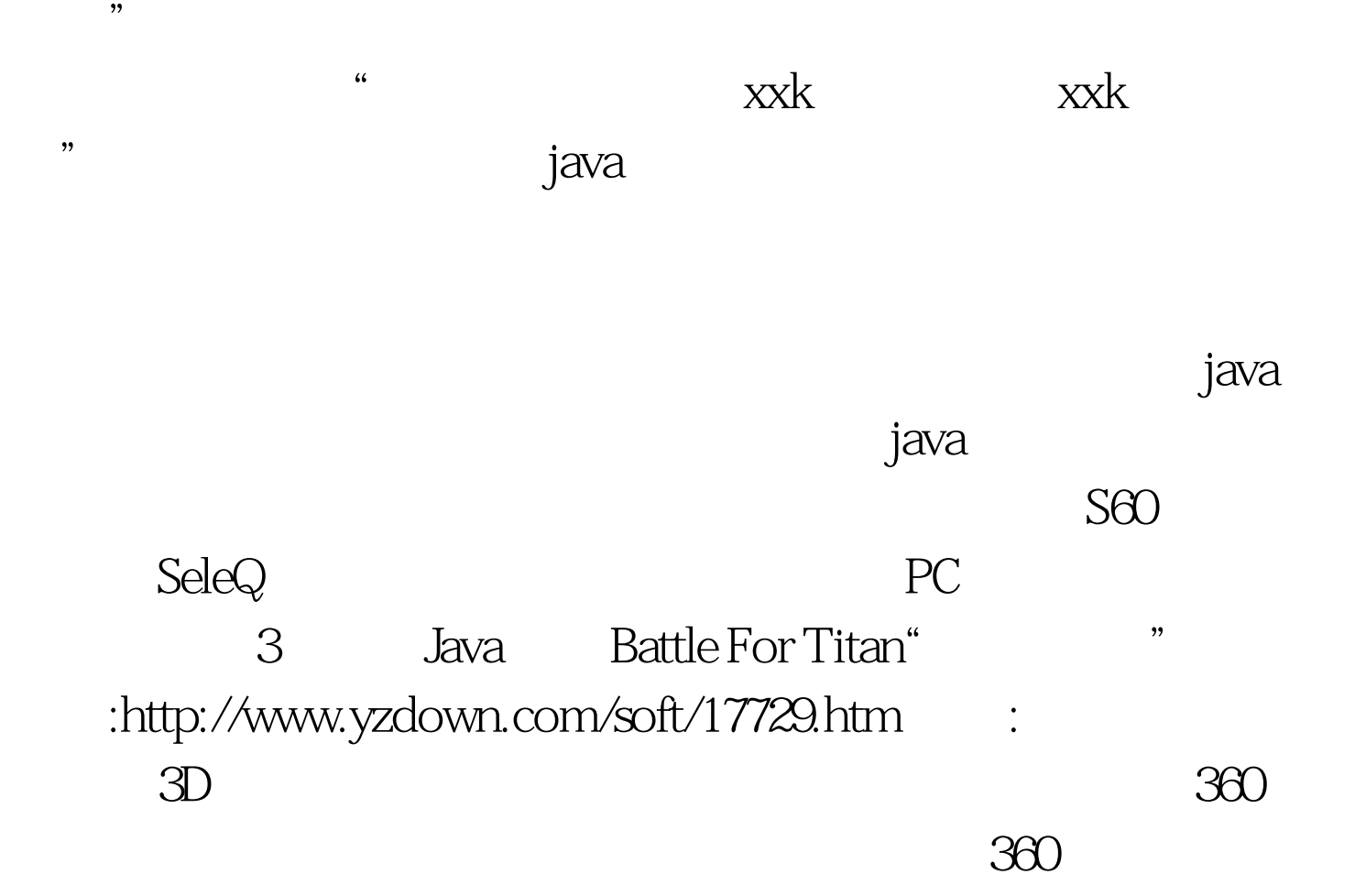

and the Detonate : http://www.cnmobile.com.cn/SoftWareInfo.asp SoftWareID 1954 :

#### , and  $\overline{\text{BOSS}}$

#### 2004

:http://www.cnmobile.com.cn/SoftWareInfo.asp SoftWareID 1944 :  $\blacksquare$ 

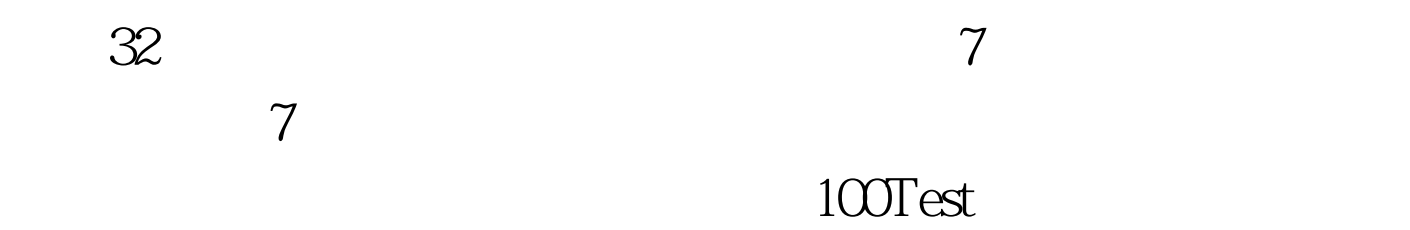

### www.100test.com